# <span id="page-0-0"></span>Package 'paws.machine.learning'

August 3, 2020

Title Amazon Web Services Machine Learning Services

Version 0.1.9

Description Interface to Amazon Web Services machine learning services, including 'SageMaker' managed machine learning service, natural language processing, speech recognition, translation, and more <https://aws.amazon.com/machine-learning/>.

License Apache License (>= 2.0)

URL <https://github.com/paws-r/paws>

BugReports <https://github.com/paws-r/paws/issues>

**Imports** paws.common  $(>= 0.3.0)$ 

Suggests testthat

Encoding UTF-8

LazyData true

RoxygenNote 7.1.0

Collate 'comprehend\_service.R' 'comprehend\_interfaces.R' 'comprehend\_operations.R' 'comprehendmedical\_service.R' 'comprehendmedical\_interfaces.R' 'comprehendmedical\_operations.R' 'lexmodelbuildingservice\_service.R' 'lexmodelbuildingservice\_interfaces.R' 'lexmodelbuildingservice\_operations.R' 'lexruntimeservice\_service.R' 'lexruntimeservice\_interfaces.R' 'lexruntimeservice\_operations.R' 'machinelearning\_service.R' 'machinelearning\_interfaces.R' 'machinelearning\_operations.R' 'personalize\_service.R' 'personalize\_interfaces.R' 'personalize\_operations.R' 'personalizeevents\_service.R' 'personalizeevents\_interfaces.R' 'personalizeevents\_operations.R' 'personalizeruntime\_service.R' 'personalizeruntime\_interfaces.R' 'personalizeruntime\_operations.R' 'polly\_service.R' 'polly\_interfaces.R' 'polly\_operations.R' 'rekognition\_service.R' 'rekognition\_interfaces.R'

<span id="page-1-0"></span>'rekognition\_operations.R' 'sagemaker\_service.R' 'sagemaker\_interfaces.R' 'sagemaker\_operations.R' 'sagemakerruntime\_service.R' 'sagemakerruntime\_interfaces.R' 'sagemakerruntime\_operations.R' 'textract\_service.R' 'textract\_interfaces.R' 'textract\_operations.R' 'transcribeservice\_service.R' 'transcribeservice\_interfaces.R' 'transcribeservice\_operations.R' 'translate\_service.R' 'translate\_interfaces.R' 'translate\_operations.R'

#### NeedsCompilation no

Author David Kretch [aut, cre], Adam Banker [aut], Amazon.com, Inc. [cph]

Maintainer David Kretch <david.kretch@gmail.com>

Repository CRAN

Date/Publication 2020-08-03 09:10:03 UTC

# R topics documented:

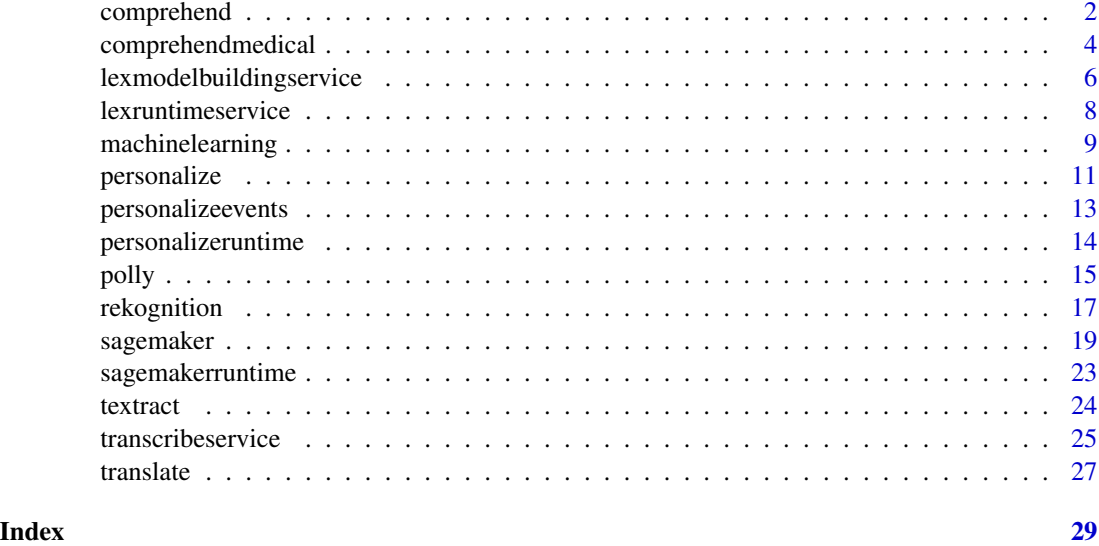

comprehend *Amazon Comprehend*

#### Description

Amazon Comprehend is an AWS service for gaining insight into the content of documents. Use these actions to determine the topics contained in your documents, the topics they discuss, the predominant sentiment expressed in them, the predominant language used, and more.

# <span id="page-2-0"></span>comprehend 3

#### Usage

 $comprehend(config = list())$ 

#### Arguments

config Optional configuration of credentials, endpoint, and/or region.

#### Service syntax

```
svc <- comprehend(
  config = list(credentials = list(
      creds = list(
        access_key_id = "string",
        secret_access_key = "string",
        session_token = "string"
      ),
      profile = "string"
    ),
    endpoint = "string",
    region = "string"
  )
)
```
#### **Operations**

[delete\\_entity\\_recognizer](#page-0-0) Deletes an entity recognizer [detect\\_dominant\\_language](#page-0-0) Determines the dominant language of the input text

[batch\\_detect\\_dominant\\_language](#page-0-0) Determines the dominant language of the input text for a batch of documents [batch\\_detect\\_entities](#page-0-0) Inspects the text of a batch of documents for named entities and returns information about the method of documents for named entities and returns information about them. [batch\\_detect\\_key\\_phrases](#page-0-0) Detects the key noun phrases found in a batch of documents [batch\\_detect\\_sentiment](#page-0-0) Inspects a batch of documents and returns an inference of the prevailing sentiment [batch\\_detect\\_syntax](#page-0-0) Inspects the text of a batch of documents for the syntax and part of speech of the [classify\\_document](#page-0-0) Creates a new document classification request to analyze a single document in [create\\_document\\_classifier](#page-0-0) Creates a new document classifier that you can use to categorize documents [create\\_endpoint](#page-0-0) Creates a model-specific endpoint for synchronous inference for a previously trained custom model-specific endpoint for synchronous inference for a previously trained custom model. [create\\_entity\\_recognizer](#page-0-0) Creates an entity recognizer using submitted files [delete\\_document\\_classifier](#page-0-0) Deletes a previously created document classifier Only those classifiers that are [delete\\_endpoint](#page-0-0) Deletes a model-specific endpoint for a previously-trained custom model [describe\\_document\\_classification\\_job](#page-0-0) Gets the properties associated with a document classification job [describe\\_document\\_classifier](#page-0-0) Gets the properties associated with a document classifier [describe\\_dominant\\_language\\_detection\\_job](#page-0-0) Gets the properties associated with a dominant language detection job [describe\\_endpoint](#page-0-0) Gets the properties associated with a specific endpoint [describe\\_entities\\_detection\\_job](#page-0-0) Gets the properties associated with an entities detection job [describe\\_entity\\_recognizer](#page-0-0) Provides details about an entity recognizer including status, S3 buckets contain [describe\\_key\\_phrases\\_detection\\_job](#page-0-0) Gets the properties associated with a key phrases detection job [describe\\_sentiment\\_detection\\_job](#page-0-0) Gets the properties associated with a sentiment detection job [describe\\_topics\\_detection\\_job](#page-0-0) Gets the properties associated with a topic detection job

# <span id="page-3-0"></span>4 comprehendmedical

[detect\\_entities](#page-0-0) Inspects text for named entities, and returns information about them [detect\\_key\\_phrases](#page-0-0) Detects the key noun phrases found in the text detect sentiment Inspects text and returns an inference of the prevailing sentiment (POSITIVE, NeuTRAL, MIXED, OR [detect\\_syntax](#page-0-0) Inspects text for syntax and the part of speech of words in the document [list\\_document\\_classification\\_jobs](#page-0-0) Gets a list of the documentation classification jobs that you have submitted [list\\_document\\_classifiers](#page-0-0) Gets a list of the document classifiers that you have created [list\\_dominant\\_language\\_detection\\_jobs](#page-0-0) Gets a list of the dominant language detection jobs that you have submitted [list\\_endpoints](#page-0-0) Gets a list of all existing endpoints that you've created [list\\_entities\\_detection\\_jobs](#page-0-0) Gets a list of the entity detection jobs that you have submitted [list\\_entity\\_recognizers](#page-0-0) Gets a list of the properties of all entity recognizers that you created, including [list\\_key\\_phrases\\_detection\\_jobs](#page-0-0) Get a list of key phrase detection jobs that you have submitted [list\\_sentiment\\_detection\\_jobs](#page-0-0) Gets a list of sentiment detection jobs that you have submitted [list\\_tags\\_for\\_resource](#page-0-0) Lists all tags associated with a given Amazon Comprehend resource [list\\_topics\\_detection\\_jobs](#page-0-0) Gets a list of the topic detection jobs that you have submitted [start\\_document\\_classification\\_job](#page-0-0) Starts an asynchronous document classification job [start\\_dominant\\_language\\_detection\\_job](#page-0-0) Starts an asynchronous dominant language detection job for a collection of doc [start\\_entities\\_detection\\_job](#page-0-0) Starts an asynchronous entity detection job for a collection of documents [start\\_key\\_phrases\\_detection\\_job](#page-0-0) Starts an asynchronous key phrase detection job for a collection of documents [start\\_sentiment\\_detection\\_job](#page-0-0) Starts an asynchronous sentiment detection job for a collection of documents [start\\_topics\\_detection\\_job](#page-0-0) Starts an asynchronous topic detection job [stop\\_dominant\\_language\\_detection\\_job](#page-0-0) Stops a dominant language detection job in progress [stop\\_entities\\_detection\\_job](#page-0-0) Stops an entities detection job in progress [stop\\_key\\_phrases\\_detection\\_job](#page-0-0) Stops a key phrases detection job in progress [stop\\_sentiment\\_detection\\_job](#page-0-0) Stops a sentiment detection job in progress [stop\\_training\\_document\\_classifier](#page-0-0) Stops a document classifier training job while in progress [stop\\_training\\_entity\\_recognizer](#page-0-0) Stops an entity recognizer training job while in progress [tag\\_resource](#page-0-0) Associates a specific tag with an Amazon Comprehend resource [untag\\_resource](#page-0-0) Removes a specific tag associated with an Amazon Comprehend resource [update\\_endpoint](#page-0-0) Updates information about the specified endpoint

#### Examples

```
## Not run:
svc <- comprehend()
svc$batch_detect_dominant_language(
 F_{00} = 123)
```
## End(Not run)

comprehendmedical *AWS Comprehend Medical*

# <span id="page-4-0"></span>comprehendmedical 5

# Description

Amazon Comprehend Medical extracts structured information from unstructured clinical text. Use these actions to gain insight in your documents.

# Usage

```
comprehendmedical(config = list())
```
# Arguments

config Optional configuration of credentials, endpoint, and/or region.

# Service syntax

```
svc <- comprehendmedical(
 config = list(
    credentials = list(
      creds = list(
        access_key_id = "string",
        secret_access_key = "string",
        session_token = "string"
      ),
      profile = "string"
    ),
    endpoint = "string",
    region = "string"
 )
\mathcal{L}
```
# **Operations**

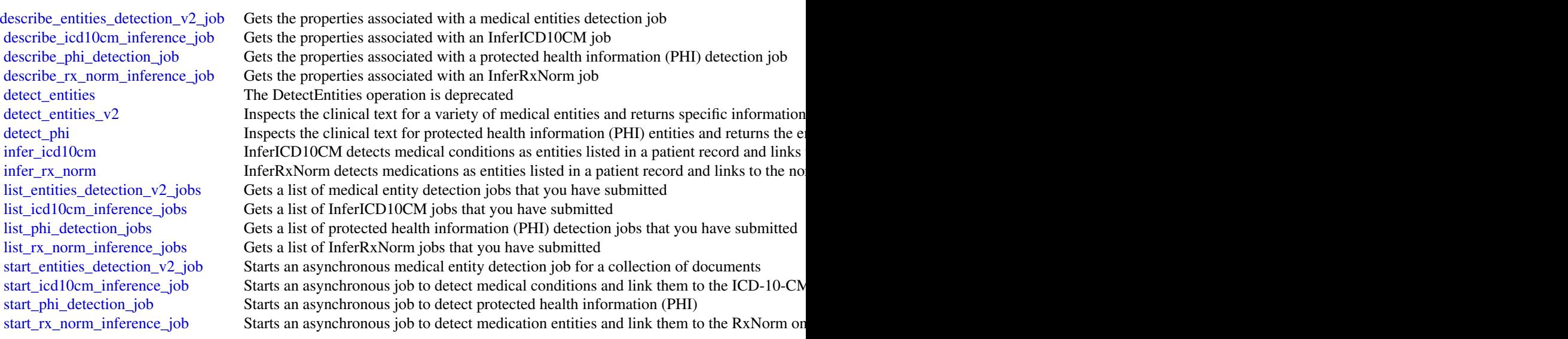

# <span id="page-5-0"></span>6 lexmodelbuildingservice

[stop\\_entities\\_detection\\_v2\\_job](#page-0-0) Stops a medical entities detection job in progress [stop\\_icd10cm\\_inference\\_job](#page-0-0) Stops an InferICD10CM inference job in progress [stop\\_phi\\_detection\\_job](#page-0-0) Stops a protected health information (PHI) detection job in progress [stop\\_rx\\_norm\\_inference\\_job](#page-0-0) Stops an InferRxNorm inference job in progress

# Examples

```
## Not run:
svc <- comprehendmedical()
svc$describe_entities_detection_v2_job(
 Foo = 123)
## End(Not run)
```
lexmodelbuildingservice

*Amazon Lex Model Building Service*

# Description

Amazon Lex Build-Time Actions

Amazon Lex is an AWS service for building conversational voice and text interfaces. Use these actions to create, update, and delete conversational bots for new and existing client applications.

# Usage

lexmodelbuildingservice(config = list())

# Arguments

config Optional configuration of credentials, endpoint, and/or region.

# Service syntax

```
svc <- lexmodelbuildingservice(
  config = list(
    credentials = list(
      \c{r}eds = list(
        access_key_id = "string",
        secret_access_key = "string",
        session_token = "string"
      ),
      profile = "string"
```

```
),
    endpoint = "string",
    region = "string"
 )
)
```
### **Operations**

create bot version Creates a new version of the bot based on the \$LATEST version [create\\_intent\\_version](#page-0-0) Creates a new version of an intent based on the \$LATEST version of the intent [create\\_slot\\_type\\_version](#page-0-0) Creates a new version of a slot type based on the \$LATEST version of the specified slot type [delete\\_bot](#page-0-0) Deletes all versions of the bot, including the \$LATEST version [delete\\_bot\\_alias](#page-0-0) Deletes an alias for the specified bot [delete\\_bot\\_channel\\_association](#page-0-0) Deletes the association between an Amazon Lex bot and a messaging platform [delete\\_bot\\_version](#page-0-0) Deletes a specific version of a bot [delete\\_intent](#page-0-0) Deletes all versions of the intent, including the \$LATEST version [delete\\_intent\\_version](#page-0-0) Deletes a specific version of an intent [delete\\_slot\\_type](#page-0-0) Deletes all versions of the slot type, including the \$LATEST version [delete\\_slot\\_type\\_version](#page-0-0) Deletes a specific version of a slot type [delete\\_utterances](#page-0-0) Deletes stored utterances get bot Returns metadata information for a specific bot [get\\_bot\\_alias](#page-0-0) Returns information about an Amazon Lex bot alias [get\\_bot\\_aliases](#page-0-0) Returns a list of aliases for a specified Amazon Lex bot [get\\_bot\\_channel\\_association](#page-0-0) Returns information about the association between an Amazon Lex bot and a messaging pla [get\\_bot\\_channel\\_associations](#page-0-0) Returns a list of all of the channels associated with the specified bot [get\\_bots](#page-0-0) Returns bot information as follows: - If you provide the nameContains field, the response in [get\\_bot\\_versions](#page-0-0) Gets information about all of the versions of a bot [get\\_builtin\\_intent](#page-0-0) Returns information about a built-in intent [get\\_builtin\\_intents](#page-0-0) Gets a list of built-in intents that meet the specified criteria [get\\_builtin\\_slot\\_types](#page-0-0) Gets a list of built-in slot types that meet the specified criteria [get\\_export](#page-0-0) Exports the contents of a Amazon Lex resource in a specified format [get\\_import](#page-0-0) Gets information about an import job started with the StartImport operation [get\\_intent](#page-0-0) Returns information about an intent [get\\_intents](#page-0-0) Returns intent information as follows: - If you specify the nameContains field, returns the \$ [get\\_intent\\_versions](#page-0-0) Gets information about all of the versions of an intent [get\\_slot\\_type](#page-0-0) Returns information about a specific version of a slot type [get\\_slot\\_types](#page-0-0) Returns slot type information as follows: - If you specify the nameContains field, returns the specified string string string string string string string string string string string string string string stri [get\\_slot\\_type\\_versions](#page-0-0) Gets information about all versions of a slot type [get\\_utterances\\_view](#page-0-0) Use the GetUtterancesView operation to get information about the utterances that your user [list\\_tags\\_for\\_resource](#page-0-0) Gets a list of tags associated with the specified resource [put\\_bot](#page-0-0) Creates an Amazon Lex conversational bot or replaces an existing bot [put\\_bot\\_alias](#page-0-0) Creates an alias for the specified version of the bot or replaces an alias for the specified bot [put\\_intent](#page-0-0) Creates an intent or replaces an existing intent [put\\_slot\\_type](#page-0-0) Creates a custom slot type or replaces an existing custom slot type [start\\_import](#page-0-0) Starts a job to import a resource to Amazon Lex [tag\\_resource](#page-0-0) Adds the specified tags to the specified resource [untag\\_resource](#page-0-0) Removes tags from a bot, bot alias or bot channel

# Examples

```
## Not run:
svc <- lexmodelbuildingservice()
# This example shows how to get configuration information for a bot.
svc$get_bot(
 name = "DocOrderPizza",
 versionOrAlias = "$LATEST"
)
## End(Not run)
```
lexruntimeservice *Amazon Lex Runtime Service*

#### Description

Amazon Lex provides both build and runtime endpoints. Each endpoint provides a set of operations (API). Your conversational bot uses the runtime API to understand user utterances (user input text or voice). For example, suppose a user says \"I want pizza\", your bot sends this input to Amazon Lex using the runtime API. Amazon Lex recognizes that the user request is for the OrderPizza intent (one of the intents defined in the bot). Then Amazon Lex engages in user conversation on behalf of the bot to elicit required information (slot values, such as pizza size and crust type), and then performs fulfillment activity (that you configured when you created the bot). You use the buildtime API to create and manage your Amazon Lex bot. For a list of build-time operations, see the build-time API, .

# Usage

```
lexruntimeservice(config = list())
```
# Arguments

config Optional configuration of credentials, endpoint, and/or region.

#### Service syntax

```
svc <- lexruntimeservice(
 config = list(
   credentials = list(
      \c{r}eds = list(
        access\_key\_id = "string".secret_access_key = "string",
        session_token = "string"
      ),
```
<span id="page-7-0"></span>

# <span id="page-8-0"></span>machinelearning 9

```
profile = "string"
     ),
     endpoint = "string",
     region = "string"
  )
\overline{\phantom{a}}
```
# **Operations**

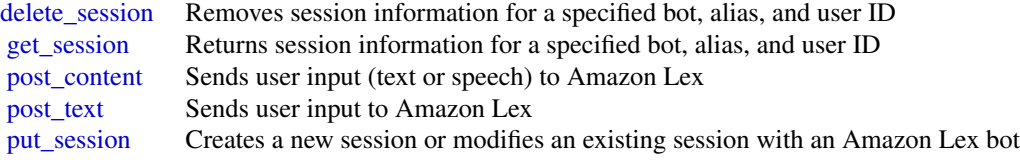

# Examples

```
## Not run:
svc <- lexruntimeservice()
svc$delete_session(
 Foo = 123
)
## End(Not run)
```
machinelearning *Amazon Machine Learning*

# Description

Definition of the public APIs exposed by Amazon Machine Learning

# Usage

```
machinelearning(config = list())
```
# Arguments

config Optional configuration of credentials, endpoint, and/or region.

#### Service syntax

```
svc <- machinelearning(
 config = list(credentials = list(
      \text{creds} = \text{list(}access_key_id = "string",
        secret_access_key = "string",
        session_token = "string"
      ),
      profile = "string"
    ),
    endpoint = "string",
    region = "string"
 )
)
```
#### **Operations**

[add\\_tags](#page-0-0) Adds one or more tags to an object, up to a limit of 10 [create\\_batch\\_prediction](#page-0-0) Generates predictions for a group of observations [create\\_data\\_source\\_from\\_rds](#page-0-0) Creates a DataSource object from an Amazon Relational Database Service (Amazon RD) [create\\_data\\_source\\_from\\_redshift](#page-0-0) Creates a DataSource from a database hosted on an Amazon Redshift cluster [create\\_data\\_source\\_from\\_s3](#page-0-0) Creates a DataSource object [create\\_evaluation](#page-0-0) Creates a new Evaluation of an MLModel [create\\_ml\\_model](#page-0-0) Creates a new MLModel using the DataSource and the recipe as information sources [create\\_realtime\\_endpoint](#page-0-0) Creates a real-time endpoint for the MLModel [delete\\_batch\\_prediction](#page-0-0) Assigns the DELETED status to a BatchPrediction, rendering it unusable [delete\\_data\\_source](#page-0-0) Assigns the DELETED status to a DataSource, rendering it unusable [delete\\_evaluation](#page-0-0) Assigns the DELETED status to an Evaluation, rendering it unusable [delete\\_ml\\_model](#page-0-0) Assigns the DELETED status to an MLModel, rendering it unusable [delete\\_realtime\\_endpoint](#page-0-0) Deletes a real time endpoint of an MLModel [delete\\_tags](#page-0-0) Deletes the specified tags associated with an ML object [describe\\_batch\\_predictions](#page-0-0) Returns a list of BatchPrediction operations that match the search criteria in the request [describe\\_data\\_sources](#page-0-0) Returns a list of DataSource that match the search criteria in the request [describe\\_evaluations](#page-0-0) Returns a list of DescribeEvaluations that match the search criteria in the request [describe\\_ml\\_models](#page-0-0) Returns a list of MLModel that match the search criteria in the request [describe\\_tags](#page-0-0) Describes one or more of the tags for your Amazon ML object [get\\_batch\\_prediction](#page-0-0) Returns a BatchPrediction that includes detailed metadata, status, and data file information [get\\_data\\_source](#page-0-0) Returns a DataSource that includes metadata and data file information, as well as the current status of the DataSource that includes metadata and data file information, as well as the current status of the [get\\_evaluation](#page-0-0) Returns an Evaluation that includes metadata as well as the current status of the Evaluation [get\\_ml\\_model](#page-0-0) Returns an MLModel that includes detailed metadata, data source information, and the current status of the MLModel that includes detailed metadata, data source information, and the cu [predict](#page-0-0) Generates a prediction for the observation using the specified ML Model [update\\_batch\\_prediction](#page-0-0) Updates the BatchPredictionName of a BatchPrediction [update\\_data\\_source](#page-0-0) Updates the DataSourceName of a DataSource [update\\_evaluation](#page-0-0) Updates the EvaluationName of an Evaluation [update\\_ml\\_model](#page-0-0) Updates the MLModelName and the ScoreThreshold of an MLModel

<span id="page-9-0"></span>

# <span id="page-10-0"></span>personalize 11

# Examples

```
## Not run:
svc <- machinelearning()
svc$add_tags(
  Foo = 123
\mathcal{L}
```
## End(Not run)

personalize *Amazon Personalize*

# Description

Amazon Personalize is a machine learning service that makes it easy to add individualized recommendations to customers.

# Usage

```
personalize(config = list())
```
# Arguments

config Optional configuration of credentials, endpoint, and/or region.

# Service syntax

```
svc <- personalize(
  config = list(credentials = list(
      creds = list(
        access_key_id = "string",
        secret_access_key = "string",
        session_token = "string"
      ),
      profile = "string"
    ),
    endpoint = "string",
    region = "string"
 )
\mathcal{L}
```
#### **Operations**

<span id="page-11-0"></span>12 personalize

[create\\_batch\\_inference\\_job](#page-0-0) Creates a batch inference job [create\\_dataset\\_group](#page-0-0) Creates an empty dataset group [create\\_filter](#page-0-0) Creates a recommendation filter [delete\\_dataset](#page-0-0) Deletes a dataset [delete\\_dataset\\_group](#page-0-0) Deletes a dataset group [delete\\_event\\_tracker](#page-0-0) Deletes the event tracker [delete\\_filter](#page-0-0) Deletes a filter [delete\\_schema](#page-0-0) Deletes a schema [describe\\_algorithm](#page-0-0) Describes the given algorithm [describe\\_dataset](#page-0-0) Describes the given dataset [describe\\_event\\_tracker](#page-0-0) Describes an event tracker [describe\\_filter](#page-0-0) Describes a filter's properties [describe\\_recipe](#page-0-0) Describes a recipe [describe\\_schema](#page-0-0) Describes a schema [describe\\_solution](#page-0-0) Describes a solution [list\\_dataset\\_groups](#page-0-0) Returns a list of dataset groups

[create\\_campaign](#page-0-0) Creates a campaign by deploying a solution version [create\\_dataset](#page-0-0) Creates an empty dataset and adds it to the specified dataset group [create\\_dataset\\_import\\_job](#page-0-0) Creates a job that imports training data from your data source (an Amazon S3 bucket) to an [create\\_event\\_tracker](#page-0-0) Creates an event tracker that you use when sending event data to the specified dataset group [create\\_schema](#page-0-0) Creates an Amazon Personalize schema from the specified schema string [create\\_solution](#page-0-0) Creates the configuration for training a model [create\\_solution\\_version](#page-0-0) Trains or retrains an active solution [delete\\_campaign](#page-0-0) Removes a campaign by deleting the solution deployment [delete\\_solution](#page-0-0) Deletes all versions of a solution and the Solution object itself [describe\\_batch\\_inference\\_job](#page-0-0) Gets the properties of a batch inference job including name, Amazon Resource Name (AR [describe\\_campaign](#page-0-0) Describes the given campaign, including its status [describe\\_dataset\\_group](#page-0-0) Describes the given dataset group [describe\\_dataset\\_import\\_job](#page-0-0) Describes the dataset import job created by CreateDatasetImportJob, including the import describe feature transformation Describes the given feature transformation [describe\\_solution\\_version](#page-0-0) Describes a specific version of a solution [get\\_solution\\_metrics](#page-0-0) Gets the metrics for the specified solution version [list\\_batch\\_inference\\_jobs](#page-0-0) Gets a list of the batch inference jobs that have been performed off of a solution version [list\\_campaigns](#page-0-0) Returns a list of campaigns that use the given solution [list\\_dataset\\_import\\_jobs](#page-0-0) Returns a list of dataset import jobs that use the given dataset [list\\_datasets](#page-0-0) Returns the list of datasets contained in the given dataset group list event trackers **Returns the list of event trackers associated with the account** [list\\_filters](#page-0-0) Lists all filters that belong to a given dataset group [list\\_recipes](#page-0-0) Returns a list of available recipes [list\\_schemas](#page-0-0) Returns the list of schemas associated with the account [list\\_solutions](#page-0-0) Returns a list of solutions that use the given dataset group [list\\_solution\\_versions](#page-0-0) Returns a list of solution versions for the given solution [update\\_campaign](#page-0-0) Updates a campaign by either deploying a new solution or changing the value of the campaign

#### Examples

## Not run:

# <span id="page-12-0"></span>personalizeevents 13

```
svc <- personalize()
svc$create_batch_inference_job(
 Foo = 123\lambda
```
## End(Not run)

personalizeevents *Amazon Personalize Events*

# Description

Amazon Personalize Events

# Usage

```
personalizeevents(config = list())
```
# Arguments

config Optional configuration of credentials, endpoint, and/or region.

#### Service syntax

```
svc <- personalizeevents(
 config = list(credentials = list(
      creds = list(
        access_key_id = "string",
        secret_access_key = "string",
        session_token = "string"
      ),
      profile = "string"
    ),
    endpoint = "string",
    region = "string"
 )
\mathcal{L}
```
# **Operations**

[put\\_events](#page-0-0) Records user interaction event data

# Examples

```
## Not run:
svc <- personalizeevents()
svc$put_events(
 Foo = 123\lambda## End(Not run)
```
personalizeruntime *Amazon Personalize Runtime*

# Description

Amazon Personalize Runtime

#### Usage

```
personalizeruntime(config = list())
```
# Arguments

config Optional configuration of credentials, endpoint, and/or region.

# Service syntax

```
svc <- personalizeruntime(
 config = list(
   credentials = list(
     creds = list(
        access_key_id = "string",
        secret_access_key = "string",
        session_token = "string"
     ),
     profile = "string"
    ),
    endpoint = "string",
   region = "string"
 )
)
```
# **Operations**

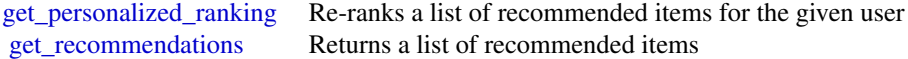

<span id="page-13-0"></span>

<span id="page-14-0"></span>polly the contract of the contract of the contract of the contract of the contract of the contract of the contract of the contract of the contract of the contract of the contract of the contract of the contract of the cont

# Examples

```
## Not run:
svc <- personalizeruntime()
svc$get_personalized_ranking(
  Foo = 123)
```
## End(Not run)

polly *Amazon Polly*

#### Description

Amazon Polly is a web service that makes it easy to synthesize speech from text.

The Amazon Polly service provides API operations for synthesizing high-quality speech from plain text and Speech Synthesis Markup Language (SSML), along with managing pronunciations lexicons that enable you to get the best results for your application domain.

#### Usage

polly(config = list())

# Arguments

config Optional configuration of credentials, endpoint, and/or region.

# Service syntax

```
svc <- polly(
 config = list(
    credentials = list(
      creds = list(
        access_key_id = "string",
        secret_access_key = "string",
        session_token = "string"
      ),
      profile = "string"
    ),
    endpoint = "string",
    region = "string"
 )
\mathcal{L}
```
**Operations** 

16 polly polly and the contract of the polly polly polly polly polly polly  $p$ 

# <span id="page-16-0"></span>rekognition 17

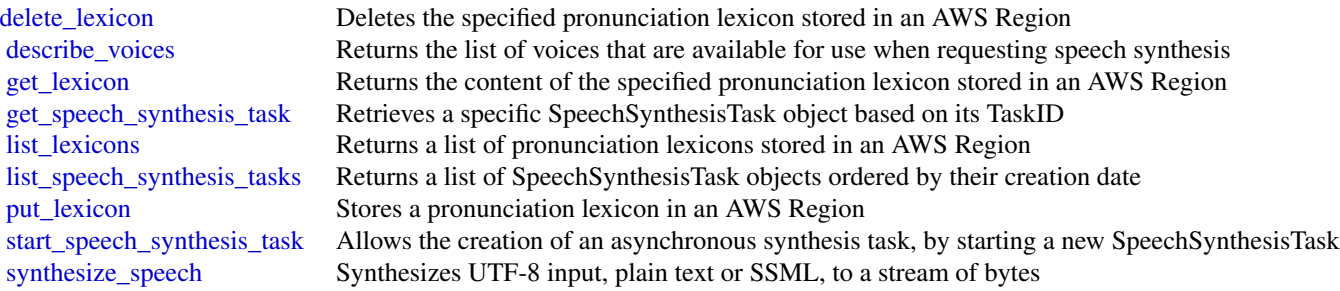

# Examples

```
## Not run:
svc <- polly()
# Deletes a specified pronunciation lexicon stored in an AWS Region.
svc$delete_lexicon(
 Name = "example"
\mathcal{L}
```
## End(Not run)

rekognition *Amazon Rekognition*

# Description

This is the Amazon Rekognition API reference.

# Usage

```
rekognition(config = list())
```
#### Arguments

config Optional configuration of credentials, endpoint, and/or region.

# Service syntax

```
svc <- rekognition(
 config = list(credentials = list(
     creds = list(
       access_key_id = "string",
       secret_access_key = "string",
       session_token = "string"
```

```
),
      profile = "string"
    ),
    endpoint = "string",
    region = "string"
  )
)
```
#### **Operations**

compare faces Compares a face in the *source* input image with each of the 100 largest faces detected in the *targ* [create\\_collection](#page-0-0) Creates a collection in an AWS Region [create\\_project](#page-0-0) Creates a new Amazon Rekognition Custom Labels project [create\\_project\\_version](#page-0-0) Creates a new version of a model and begins training [create\\_stream\\_processor](#page-0-0) Creates an Amazon Rekognition stream processor that you can use to detect and recognize faces [delete\\_collection](#page-0-0) Deletes the specified collection [delete\\_faces](#page-0-0) Deletes faces from a collection [delete\\_project](#page-0-0) Deletes an Amazon Rekognition Custom Labels project [delete\\_project\\_version](#page-0-0) Deletes an Amazon Rekognition Custom Labels model [delete\\_stream\\_processor](#page-0-0) Deletes the stream processor identified by Name describe collection Describes the specified collection [describe\\_projects](#page-0-0) Lists and gets information about your Amazon Rekognition Custom Labels projects [describe\\_project\\_versions](#page-0-0) Lists and describes the models in an Amazon Rekognition Custom Labels project [describe\\_stream\\_processor](#page-0-0) Provides information about a stream processor created by CreateStreamProcessor [detect\\_custom\\_labels](#page-0-0) Detects custom labels in a supplied image by using an Amazon Rekognition Custom Labels models [detect\\_faces](#page-0-0) Detects faces within an image that is provided as input [detect\\_labels](#page-0-0) Detects instances of real-world entities within an image (JPEG or PNG) provided as input [detect\\_moderation\\_labels](#page-0-0) Detects unsafe content in a specified JPEG or PNG format image [detect\\_text](#page-0-0) Detects text in the input image and converts it into machine-readable text [get\\_celebrity\\_info](#page-0-0) Gets the name and additional information about a celebrity based on his or her Amazon Rekognition ID [get\\_celebrity\\_recognition](#page-0-0) Gets the celebrity recognition results for a Amazon Rekognition Video analysis started by StartC [get\\_content\\_moderation](#page-0-0) Gets the unsafe content analysis results for a Amazon Rekognition Video analysis started by Sta [get\\_face\\_detection](#page-0-0) Gets face detection results for a Amazon Rekognition Video analysis started by StartFaceDetection [get\\_face\\_search](#page-0-0) Gets the face search results for Amazon Rekognition Video face search started by StartFaceSear [get\\_label\\_detection](#page-0-0) Gets the label detection results of a Amazon Rekognition Video analysis started by StartLabelDe [get\\_person\\_tracking](#page-0-0) Gets the path tracking results of a Amazon Rekognition Video analysis started by StartPersonTracking [get\\_segment\\_detection](#page-0-0) Gets the segment detection results of a Amazon Rekognition Video analysis started by StartSegment [get\\_text\\_detection](#page-0-0) Gets the text detection results of a Amazon Rekognition Video analysis started by StartTextDetection [index\\_faces](#page-0-0) Detects faces in the input image and adds them to the specified collection list collections Returns list of collection IDs in your account [list\\_faces](#page-0-0) Returns metadata for faces in the specified collection [list\\_stream\\_processors](#page-0-0) Gets a list of stream processors that you have created with CreateStreamProcessor [recognize\\_celebrities](#page-0-0) Returns an array of celebrities recognized in the input image [search\\_faces](#page-0-0) For a given input face ID, searches for matching faces in the collection the face belongs to [search\\_faces\\_by\\_image](#page-0-0) For a given input image, first detects the largest face in the image, and then searches the specifie [start\\_celebrity\\_recognition](#page-0-0) Starts asynchronous recognition of celebrities in a stored video [start\\_content\\_moderation](#page-0-0) Starts asynchronous detection of unsafe content in a stored video [start\\_face\\_detection](#page-0-0) Starts asynchronous detection of faces in a stored video

<span id="page-17-0"></span>

# <span id="page-18-0"></span>sagemaker 19

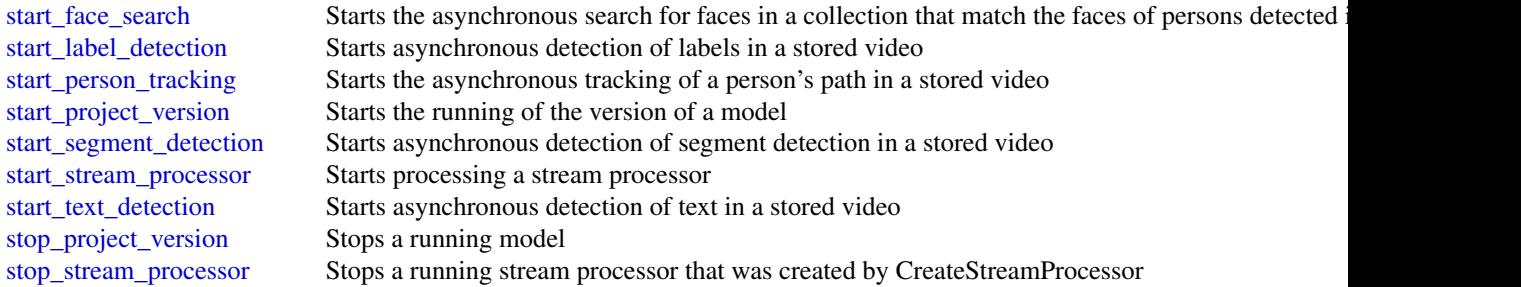

# Examples

```
## Not run:
svc <- rekognition()
# This operation compares the largest face detected in the source image
# with each face detected in the target image.
svc$compare_faces(
  SimilarityThreshold = 90L,
  SourceImage = list(
    S3Object = list(
      Bucket = "mybucket",
      Name = "mysourceimage"
    )
  ),
  TargetImage = list(
    S3Object = list(
      Bucket = "mybucket",
      Name = "mytargetimage"
    )
 )
\overline{\phantom{a}}## End(Not run)
```
sagemaker *Amazon SageMaker Service*

# Description

Provides APIs for creating and managing Amazon SageMaker resources.

Other Resources:

- [Amazon SageMaker Developer Guide](https://docs.aws.amazon.com/sagemaker/latest/dg/whatis.html#first-time-user)
- [Amazon Augmented AI Runtime API Reference](https://docs.aws.amazon.com/augmented-ai/2019-11-07/APIReference/Welcome.html)

#### <span id="page-19-0"></span>Usage

 $sagger(config = list())$ 

#### Arguments

config Optional configuration of credentials, endpoint, and/or region.

#### Service syntax

```
svc <- sagemaker(
  config = list(credentials = list(
      creds = list(
        access_key_id = "string",
        secret_access_key = "string",
        session_token = "string"
      ),
      profile = "string"
    ),
    endpoint = "string",
    region = "string"
  )
)
```
#### **Operations**

[associate\\_trial\\_component](#page-0-0) Associates a trial component with a trial [create\\_auto\\_ml\\_job](#page-0-0) Creates an AutoPilot job [create\\_compilation\\_job](#page-0-0) Starts a model compilation job [create\\_flow\\_definition](#page-0-0) Creates a flow definition [create\\_hyper\\_parameter\\_tuning\\_job](#page-0-0) Starts a hyperparameter tuning job [create\\_model](#page-0-0) Creates a model in Amazon SageMaker

[add\\_tags](#page-0-0) Adds or overwrites one or more tags for the specified Amazon SageMa [create\\_algorithm](#page-0-0) Create a machine learning algorithm that you can use in Amazon SageMaker and list in the AWS Marketplace and list in the AWS Marketplace and list in the AWS Marketplace and list in the AWS Marketplace and [create\\_app](#page-0-0) Creates a running App for the specified UserProfile [create\\_code\\_repository](#page-0-0) Creates a Git repository as a resource in your Amazon SageMaker acco [create\\_domain](#page-0-0) Creates a Domain used by SageMaker Studio [create\\_endpoint](#page-0-0) creates an endpoint using the endpoint configuration specified in the requested in the requested in the requested in the requested in the requested in the requested in the requested in the requested in the [create\\_endpoint\\_config](#page-0-0) Creates an endpoint configuration that Amazon SageMaker hosting services uses to depend on the dependence of the dependence uses of the dependence of the dependence of the dependence of the dependenc [create\\_experiment](#page-0-0) Creates an Amazon SageMaker *experiment* [create\\_human\\_task\\_ui](#page-0-0) Defines the settings you will use for the human review workflow user in [create\\_labeling\\_job](#page-0-0) Creates a job that uses workers to label the data objects in your input datasets in your input datasets in your input datasets in your input datasets in your input datasets in your input datasets in you [create\\_model\\_package](#page-0-0) Creates a model package that you can use to create Amazon SageMake [create\\_monitoring\\_schedule](#page-0-0) Creates a schedule that regularly starts Amazon SageMaker Processing [create\\_notebook\\_instance](#page-0-0) Creates an Amazon SageMaker notebook instance [create\\_notebook\\_instance\\_lifecycle\\_config](#page-0-0) Creates a lifecycle configuration that you can associate with a notebook instance [create\\_presigned\\_domain\\_url](#page-0-0) Creates a URL for a specified UserProfile in a Domain [create\\_presigned\\_notebook\\_instance\\_url](#page-0-0) Returns a URL that you can use to connect to the Jupyter server from a

#### <span id="page-20-0"></span>sagemaker 21

[create\\_processing\\_job](#page-0-0) Creates a processing job [create\\_training\\_job](#page-0-0) Starts a model training job [create\\_transform\\_job](#page-0-0) Starts a transform job [create\\_trial](#page-0-0) Creates an Amazon SageMaker *trial* [create\\_user\\_profile](#page-0-0) Creates a user profile [delete\\_app](#page-0-0) Used to stop and delete an app [delete\\_domain](#page-0-0) Used to delete a domain [delete\\_endpoint](#page-0-0) Deletes an endpoint [delete\\_endpoint\\_config](#page-0-0) Deletes an endpoint configuration [delete\\_experiment](#page-0-0) Deletes an Amazon SageMaker experiment [delete\\_flow\\_definition](#page-0-0) Deletes the specified flow definition [delete\\_model](#page-0-0) Deletes a model [delete\\_model\\_package](#page-0-0) Deletes a model package [delete\\_monitoring\\_schedule](#page-0-0) Deletes a monitoring schedule [delete\\_trial](#page-0-0) Deletes the specified trial [delete\\_trial\\_component](#page-0-0) Deletes the specified trial component [delete\\_user\\_profile](#page-0-0) Deletes a user profile [delete\\_workteam](#page-0-0) Deletes an existing work team [describe\\_app](#page-0-0) Describes the app [describe\\_code\\_repository](#page-0-0) Gets details about the specified Git repository [describe\\_domain](#page-0-0) The description of the domain [describe\\_endpoint](#page-0-0) **Returns** the description of an endpoint [describe\\_experiment](#page-0-0) Provides a list of an experiment's properties [describe\\_labeling\\_job](#page-0-0) Gets information about a labeling job [describe\\_monitoring\\_schedule](#page-0-0) Describes the schedule for a monitoring job [describe\\_training\\_job](#page-0-0) Returns information about a training job [describe\\_transform\\_job](#page-0-0) Returns information about a transform job

[create\\_trial\\_component](#page-0-0) Creates a *trial component*, which is a stage of a machine learning *trial* [create\\_workteam](#page-0-0) Creates a new work team for labeling your data [delete\\_algorithm](#page-0-0) Removes the specified algorithm from your account [delete\\_code\\_repository](#page-0-0) Deletes the specified Git repository from your account [delete\\_human\\_task\\_ui](#page-0-0) Use this operation to delete a worker task template (HumanTaskUi) [delete\\_notebook\\_instance](#page-0-0) Deletes an Amazon SageMaker notebook instance [delete\\_notebook\\_instance\\_lifecycle\\_config](#page-0-0) Deletes a notebook instance lifecycle configuration [delete\\_tags](#page-0-0) Deletes the specified tags from an Amazon SageMaker resource [describe\\_algorithm](#page-0-0) Returns a description of the specified algorithm that is in your account [describe\\_auto\\_ml\\_job](#page-0-0) Returns information about an Amazon SageMaker job [describe\\_compilation\\_job](#page-0-0) Returns information about a model compilation job [describe\\_endpoint\\_config](#page-0-0) Returns the description of an endpoint configuration created using the C [describe\\_flow\\_definition](#page-0-0) Returns information about the specified flow definition describe human task ui Returns information about the requested human task user interface (worker task template) [describe\\_hyper\\_parameter\\_tuning\\_job](#page-0-0) Gets a description of a hyperparameter tuning job [describe\\_model](#page-0-0) describes a model that you created using the CreateModel API [describe\\_model\\_package](#page-0-0) Returns a description of the specified model package, which is used to create Amazon SageMaker model package [describe\\_notebook\\_instance](#page-0-0) Returns information about a notebook instance [describe\\_notebook\\_instance\\_lifecycle\\_config](#page-0-0) Returns a description of a notebook instance lifecycle configuration describe\_processing\_job Returns a description of a processing job Returns a description of a processing job [describe\\_subscribed\\_workteam](#page-0-0) Gets information about a work team provided by a vendor

<span id="page-21-0"></span>22 sagemaker

[describe\\_trial](#page-0-0) Provides a list of a trial's properties [describe\\_user\\_profile](#page-0-0) Describes a user profile [list\\_apps](#page-0-0) Lists apps [list\\_auto\\_ml\\_jobs](#page-0-0) Request a list of jobs [list\\_candidates\\_for\\_auto\\_ml\\_job](#page-0-0) List the Candidates created for the job [list\\_domains](#page-0-0) Lists the domains [list\\_endpoint\\_configs](#page-0-0) Lists endpoint configurations [list\\_endpoints](#page-0-0) Lists endpoints [list\\_experiments](#page-0-0) Lists all the experiments in your account [list\\_labeling\\_jobs](#page-0-0) Gets a list of labeling jobs [list\\_monitoring\\_schedules](#page-0-0) Returns list of all monitoring schedules [list\\_training\\_jobs](#page-0-0) Lists training jobs [list\\_transform\\_jobs](#page-0-0) Lists transform jobs [list\\_trials](#page-0-0) Lists the trials in your account [list\\_user\\_profiles](#page-0-0) Lists user profiles [stop\\_compilation\\_job](#page-0-0) Stops a model compilation job [stop\\_labeling\\_job](#page-0-0) Stops a running labeling job [stop\\_notebook\\_instance](#page-0-0) Terminates the ML compute instance

[describe\\_trial\\_component](#page-0-0) Provides a list of a trials component's properties [describe\\_workforce](#page-0-0) Lists private workforce information, including workforce name, Amazon Resource  $\mu$ [describe\\_workteam](#page-0-0) Gets information about a specific work team [disassociate\\_trial\\_component](#page-0-0) Disassociates a trial component from a trial [get\\_search\\_suggestions](#page-0-0) An auto-complete API for the search functionality in the Amazon Sage [list\\_algorithms](#page-0-0) Lists the machine learning algorithms that have been created [list\\_code\\_repositories](#page-0-0) Gets a list of the Git repositories in your account [list\\_compilation\\_jobs](#page-0-0) Lists model compilation jobs that satisfy various filters [list\\_flow\\_definitions](#page-0-0) Returns information about the flow definitions in your account [list\\_human\\_task\\_uis](#page-0-0) Returns information about the human task user interfaces in your account [list\\_hyper\\_parameter\\_tuning\\_jobs](#page-0-0) Gets a list of HyperParameterTuningJobSummary objects that describe [list\\_labeling\\_jobs\\_for\\_workteam](#page-0-0) Gets a list of labeling jobs assigned to a specified work team [list\\_model\\_packages](#page-0-0) Lists the model packages that have been created [list\\_models](#page-0-0) Lists models created with the CreateModel API [list\\_monitoring\\_executions](#page-0-0) Returns list of all monitoring job executions [list\\_notebook\\_instance\\_lifecycle\\_configs](#page-0-0) Lists notebook instance lifestyle configurations created with the Create [list\\_notebook\\_instances](#page-0-0) Returns a list of the Amazon SageMaker notebook instances in the requester and AWS Returns a list of the Amazon SageMaker notebook instances in the requester [list\\_processing\\_jobs](#page-0-0) Lists processing jobs that satisfy various filters [list\\_subscribed\\_workteams](#page-0-0) Gets a list of the work teams that you are subscribed to in the AWS Ma [list\\_tags](#page-0-0) Returns the tags for the specified Amazon SageMaker resource [list\\_training\\_jobs\\_for\\_hyper\\_parameter\\_tuning\\_job](#page-0-0) Gets a list of TrainingJobSummary objects that describe the training job [list\\_trial\\_components](#page-0-0) Lists the trial components in your account [list\\_workteams](#page-0-0) Gets a list of work teams that you have defined in a region [render\\_ui\\_template](#page-0-0) Renders the UI template so that you can preview the worker's experience [search](#page-0-0) Finds Amazon SageMaker resources that match a search query [start\\_monitoring\\_schedule](#page-0-0) Starts a previously stopped monitoring schedule [start\\_notebook\\_instance](#page-0-0) Launches an ML compute instance with the latest version of the librarie [stop\\_auto\\_ml\\_job](#page-0-0) A method for forcing the termination of a running job [stop\\_hyper\\_parameter\\_tuning\\_job](#page-0-0) Stops a running hyperparameter tuning job and all running training jobs [stop\\_monitoring\\_schedule](#page-0-0) Stops a previously started monitoring schedule

# <span id="page-22-0"></span>sagemakerruntime 23

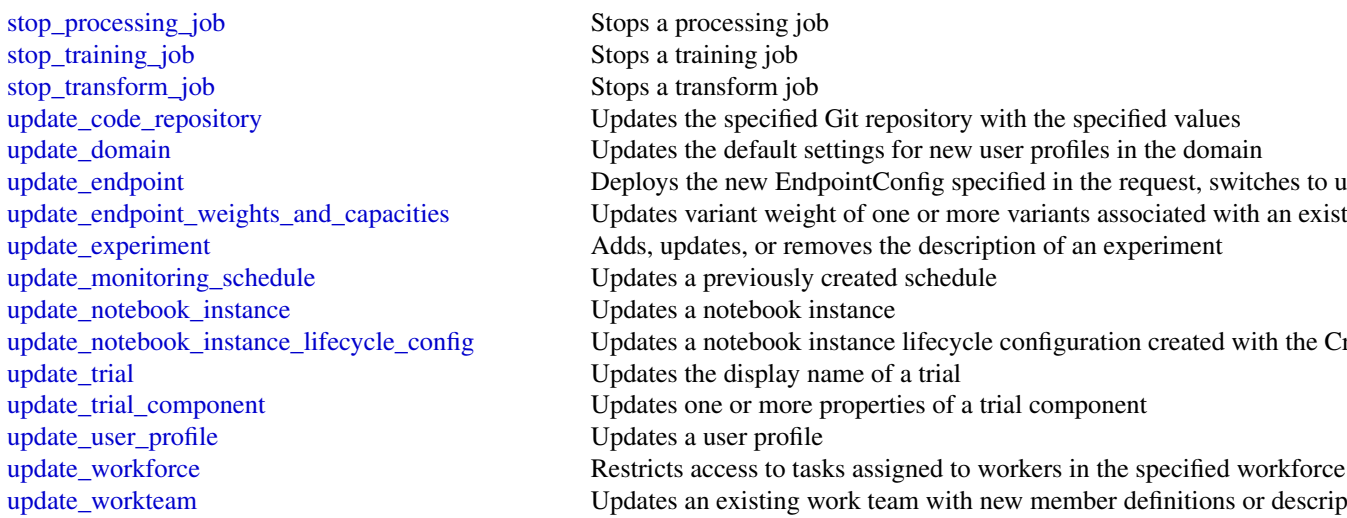

```
Stops a training job
Stops a transform job
Updates the specified Git repository with the specified values
Updates the default settings for new user profiles in the domain
Deploys the new EndpointConfig specified in the request, switches to u
Updates variant weight of one or more variants associated with an exist
Adds, updates, or removes the description of an experiment
Updates a previously created schedule
Updates a notebook instance
Updates a notebook instance lifecycle configuration created with the Created
Updates the display name of a trial
Updates one or more properties of a trial component
Updates a user profile
Restricts access to tasks assigned to workers in the specified workforce
```
### Examples

```
## Not run:
svc <- sagemaker()
svc$add_tags(
 Foo = 123)
## End(Not run)
```
sagemakerruntime *Amazon SageMaker Runtime*

# Description

The Amazon SageMaker runtime API.

#### Usage

```
sagemakerruntime(config = list())
```
#### Arguments

config Optional configuration of credentials, endpoint, and/or region.

24 textract control and the control of the control of the control of the control of the control of the control of the control of the control of the control of the control of the control of the control of the control of the

#### Service syntax

```
svc <- sagemakerruntime(
 config = list(
   credentials = list(
      creds = list(
        access_key_id = "string",
        secret_access_key = "string",
        session_token = "string"
     ),
     profile = "string"
    ),
    endpoint = "string",
    region = "string"
 )
)
```
# **Operations**

[invoke\\_endpoint](#page-0-0) After you deploy a model into production using Amazon SageMaker hosting services, your client applications use this API to get inferences from the model inferences from the model inferences from the specifi

#### Examples

```
## Not run:
svc <- sagemakerruntime()
svc$invoke_endpoint(
  Foo = 123)
## End(Not run)
```
textract *Amazon Textract*

#### Description

Amazon Textract detects and analyzes text in documents and converts it into machine-readable text. This is the API reference documentation for Amazon Textract.

# Usage

textract(config = list())

#### Arguments

config Optional configuration of credentials, endpoint, and/or region.

<span id="page-23-0"></span>

# <span id="page-24-0"></span>transcribeservice 25

# Service syntax

```
svc <- textract(
 config = list(
    credentials = list(
      creds = list(
        access_key_id = "string",
        secret_access_key = "string",
        session_token = "string"
      ),
      profile = "string"
    ),
    endpoint = "string",
    region = "string"
 )
)
```
# **Operations**

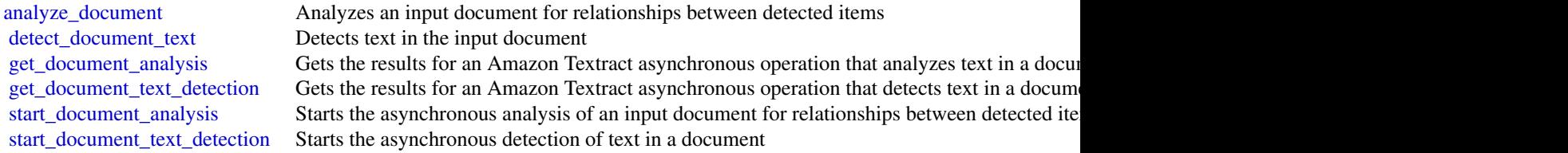

# Examples

```
## Not run:
svc <- textract()
svc$analyze_document(
  Foo = 123\mathcal{L}## End(Not run)
```
transcribeservice *Amazon Transcribe Service*

# Description

Operations and objects for transcribing speech to text.

# Usage

transcribeservice(config = list())

# <span id="page-25-0"></span>Arguments

config Optional configuration of credentials, endpoint, and/or region.

# Service syntax

```
svc <- transcribeservice(
 config = list(
   credentials = list(
      creds = list(
        access_key_id = "string",
        secret_access_key = "string",
        session_token = "string"
      ),
      profile = "string"
    ),
    endpoint = "string",
   region = "string"
 )
\mathcal{L}
```
# **Operations**

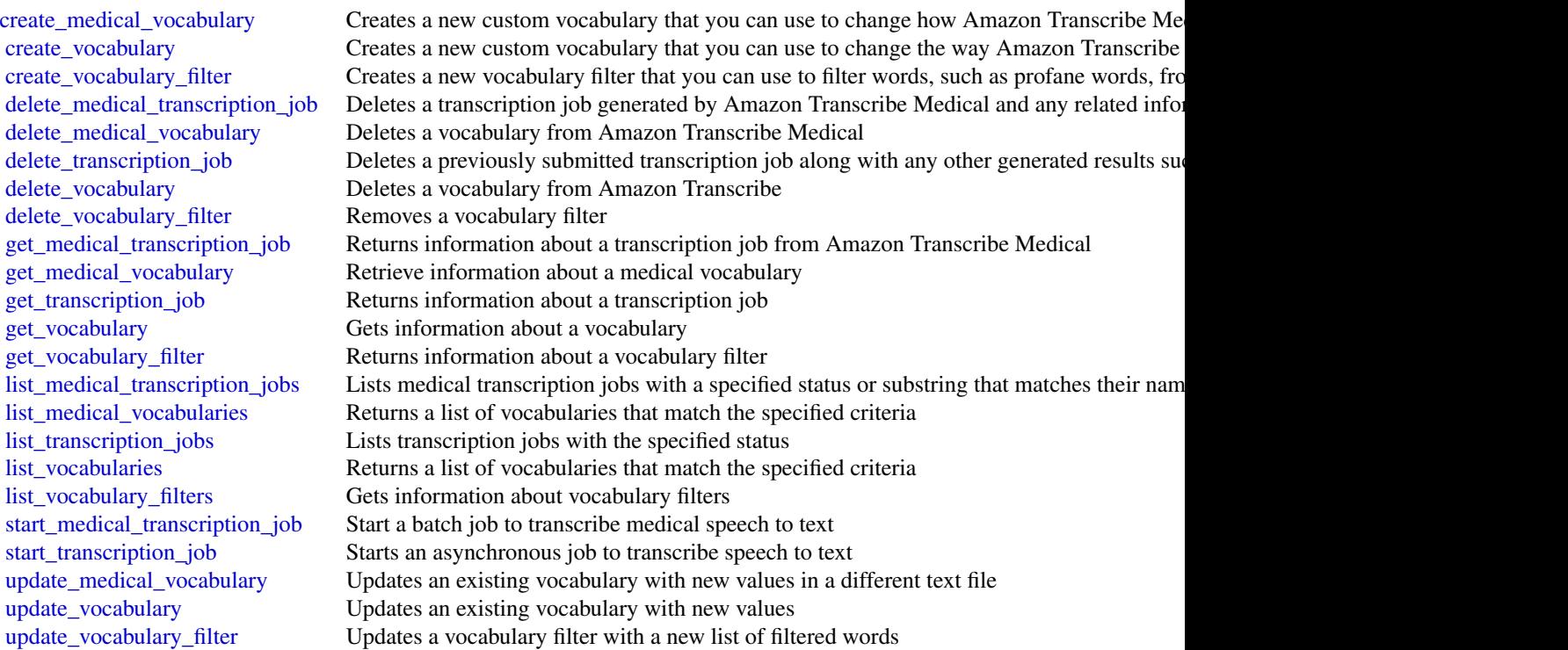

#### <span id="page-26-0"></span>translate 27

# Examples

```
## Not run:
svc <- transcribeservice()
svc$create_medical_vocabulary(
 Foo = 123\lambda## End(Not run)
```
translate *Amazon Translate*

# Description

Provides translation between one source language and another of the same set of languages.

#### Usage

```
translate(config = list())
```
# Arguments

config Optional configuration of credentials, endpoint, and/or region.

# Service syntax

```
svc <- translate(
  config = list(credentials = list(
      creds = list(
        access_key_id = "string",
        secret_access_key = "string",
        session_token = "string"
      ),
      profile = "string"
    ),
    endpoint = "string",
    region = "string"
 )
\mathcal{L}
```
# **Operations**

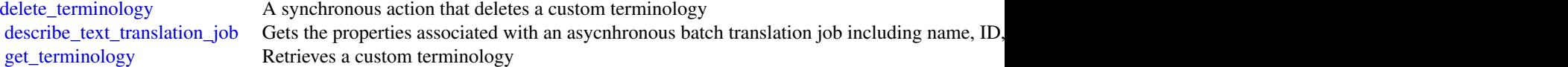

<span id="page-27-0"></span>28 translate the control of the control of the control of the control of the control of the control of the control of the control of the control of the control of the control of the control of the control of the control of

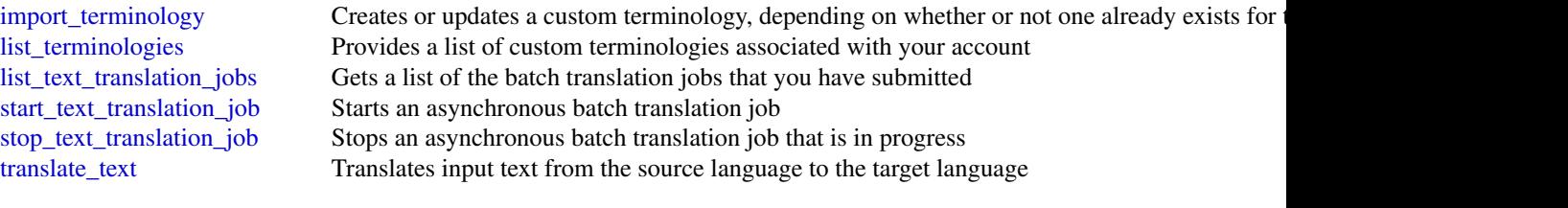

# Examples

```
## Not run:
svc <- translate()
svc$delete_terminology(
 Foo = 123)
## End(Not run)
```
# <span id="page-28-0"></span>**Index**

add\_tags, *[10](#page-9-0)*, *[20](#page-19-0)* analyze\_document, *[25](#page-24-0)* associate\_trial\_component, *[20](#page-19-0)* batch\_detect\_dominant\_language, *[3](#page-2-0)* batch\_detect\_entities, *[3](#page-2-0)* batch\_detect\_key\_phrases, *[3](#page-2-0)* batch\_detect\_sentiment, *[3](#page-2-0)* batch\_detect\_syntax, *[3](#page-2-0)* classify\_document, *[3](#page-2-0)* compare\_faces, *[18](#page-17-0)* comprehend, [2](#page-1-0) comprehendmedical, [4](#page-3-0) create\_algorithm, *[20](#page-19-0)* create\_app, *[20](#page-19-0)* create\_auto\_ml\_job, *[20](#page-19-0)* create\_batch\_inference\_job, *[12](#page-11-0)* create\_batch\_prediction, *[10](#page-9-0)* create\_bot\_version, *[7](#page-6-0)* create\_campaign, *[12](#page-11-0)* create\_code\_repository, *[20](#page-19-0)* create\_collection, *[18](#page-17-0)* create\_compilation\_job, *[20](#page-19-0)* create\_data\_source\_from\_rds, *[10](#page-9-0)* create\_data\_source\_from\_redshift, *[10](#page-9-0)* create\_data\_source\_from\_s3, *[10](#page-9-0)* create\_dataset, *[12](#page-11-0)* create\_dataset\_group, *[12](#page-11-0)* create\_dataset\_import\_job, *[12](#page-11-0)* create\_document\_classifier, *[3](#page-2-0)* create\_domain, *[20](#page-19-0)* create\_endpoint, *[3](#page-2-0)*, *[20](#page-19-0)* create\_endpoint\_config, *[20](#page-19-0)* create\_entity\_recognizer, *[3](#page-2-0)* create\_evaluation, *[10](#page-9-0)* create\_event\_tracker, *[12](#page-11-0)* create\_experiment, *[20](#page-19-0)* create\_filter, *[12](#page-11-0)* create\_flow\_definition, *[20](#page-19-0)*

create\_human\_task\_ui, *[20](#page-19-0)* create\_hyper\_parameter\_tuning\_job, *[20](#page-19-0)* create\_intent\_version, *[7](#page-6-0)* create\_labeling\_job, *[20](#page-19-0)* create\_medical\_vocabulary, *[26](#page-25-0)* create\_ml\_model, *[10](#page-9-0)* create\_model, *[20](#page-19-0)* create\_model\_package, *[20](#page-19-0)* create\_monitoring\_schedule, *[20](#page-19-0)* create\_notebook\_instance, *[20](#page-19-0)* create\_notebook\_instance\_lifecycle\_config, *[20](#page-19-0)* create\_presigned\_domain\_url, *[20](#page-19-0)* create\_presigned\_notebook\_instance\_url, *[20](#page-19-0)* create\_processing\_job, *[21](#page-20-0)* create\_project, *[18](#page-17-0)* create\_project\_version, *[18](#page-17-0)* create\_realtime\_endpoint, *[10](#page-9-0)* create\_schema, *[12](#page-11-0)* create\_slot\_type\_version, *[7](#page-6-0)* create\_solution, *[12](#page-11-0)* create\_solution\_version, *[12](#page-11-0)* create\_stream\_processor, *[18](#page-17-0)* create\_training\_job, *[21](#page-20-0)* create\_transform\_job, *[21](#page-20-0)* create\_trial, *[21](#page-20-0)* create\_trial\_component, *[21](#page-20-0)* create\_user\_profile, *[21](#page-20-0)* create\_vocabulary, *[26](#page-25-0)* create\_vocabulary\_filter, *[26](#page-25-0)* create\_workteam, *[21](#page-20-0)* delete\_algorithm, *[21](#page-20-0)* delete\_app, *[21](#page-20-0)* delete\_batch\_prediction, *[10](#page-9-0)* delete\_bot, *[7](#page-6-0)*

delete\_bot\_alias, *[7](#page-6-0)*

delete\_bot\_version, *[7](#page-6-0)*

delete\_bot\_channel\_association, *[7](#page-6-0)*

delete\_campaign, *[12](#page-11-0)* delete\_code\_repository, *[21](#page-20-0)* delete\_collection, *[18](#page-17-0)* delete\_data\_source, *[10](#page-9-0)* delete\_dataset, *[12](#page-11-0)* delete\_dataset\_group, *[12](#page-11-0)* delete\_document\_classifier, *[3](#page-2-0)* delete\_domain, *[21](#page-20-0)* delete\_endpoint, *[3](#page-2-0)*, *[21](#page-20-0)* delete\_endpoint\_config, *[21](#page-20-0)* delete\_entity\_recognizer, *[3](#page-2-0)* delete\_evaluation, *[10](#page-9-0)* delete\_event\_tracker, *[12](#page-11-0)* delete\_experiment, *[21](#page-20-0)* delete\_faces, *[18](#page-17-0)* delete\_filter, *[12](#page-11-0)* delete\_flow\_definition, *[21](#page-20-0)* delete\_human\_task\_ui, *[21](#page-20-0)* delete\_intent, *[7](#page-6-0)* delete\_intent\_version, *[7](#page-6-0)* delete\_lexicon, *[17](#page-16-0)* delete\_medical\_transcription\_job, *[26](#page-25-0)* delete\_medical\_vocabulary, *[26](#page-25-0)* delete\_ml\_model, *[10](#page-9-0)* delete\_model, *[21](#page-20-0)* delete\_model\_package, *[21](#page-20-0)* delete\_monitoring\_schedule, *[21](#page-20-0)* delete\_notebook\_instance, *[21](#page-20-0)* delete\_notebook\_instance\_lifecycle\_config, *[21](#page-20-0)* delete\_project, *[18](#page-17-0)* delete\_project\_version, *[18](#page-17-0)* delete\_realtime\_endpoint, *[10](#page-9-0)* delete\_schema, *[12](#page-11-0)* delete\_session, *[9](#page-8-0)* delete\_slot\_type, *[7](#page-6-0)* delete\_slot\_type\_version, *[7](#page-6-0)* delete\_solution, *[12](#page-11-0)* delete\_stream\_processor, *[18](#page-17-0)* delete\_tags, *[10](#page-9-0)*, *[21](#page-20-0)* delete\_terminology, *[27](#page-26-0)* delete\_transcription\_job, *[26](#page-25-0)* delete\_trial, *[21](#page-20-0)* delete\_trial\_component, *[21](#page-20-0)* delete\_user\_profile, *[21](#page-20-0)* delete\_utterances, *[7](#page-6-0)* delete\_vocabulary, *[26](#page-25-0)* delete\_vocabulary\_filter, *[26](#page-25-0)*

delete\_workteam, *[21](#page-20-0)* describe\_algorithm, *[12](#page-11-0)*, *[21](#page-20-0)* describe\_app, *[21](#page-20-0)* describe\_auto\_ml\_job, *[21](#page-20-0)* describe\_batch\_inference\_job, *[12](#page-11-0)* describe\_batch\_predictions, *[10](#page-9-0)* describe\_campaign, *[12](#page-11-0)* describe\_code\_repository, *[21](#page-20-0)* describe\_collection, *[18](#page-17-0)* describe\_compilation\_job, *[21](#page-20-0)* describe\_data\_sources, *[10](#page-9-0)* describe\_dataset, *[12](#page-11-0)* describe\_dataset\_group, *[12](#page-11-0)* describe\_dataset\_import\_job, *[12](#page-11-0)* describe\_document\_classification\_job, *[3](#page-2-0)* describe\_document\_classifier, *[3](#page-2-0)* describe\_domain, *[21](#page-20-0)* describe\_dominant\_language\_detection\_job, *[3](#page-2-0)* describe\_endpoint, *[3](#page-2-0)*, *[21](#page-20-0)* describe\_endpoint\_config, *[21](#page-20-0)* describe\_entities\_detection\_job, *[3](#page-2-0)* describe\_entities\_detection\_v2\_job, *[5](#page-4-0)* describe\_entity\_recognizer, *[3](#page-2-0)* describe\_evaluations, *[10](#page-9-0)* describe\_event\_tracker, *[12](#page-11-0)* describe\_experiment, *[21](#page-20-0)* describe\_feature\_transformation, *[12](#page-11-0)* describe\_filter, *[12](#page-11-0)* describe\_flow\_definition, *[21](#page-20-0)* describe\_human\_task\_ui, *[21](#page-20-0)* describe\_hyper\_parameter\_tuning\_job, *[21](#page-20-0)* describe\_icd10cm\_inference\_job, *[5](#page-4-0)* describe\_key\_phrases\_detection\_job, *[3](#page-2-0)* describe\_labeling\_job, *[21](#page-20-0)* describe\_ml\_models, *[10](#page-9-0)* describe\_model, *[21](#page-20-0)* describe\_model\_package, *[21](#page-20-0)* describe\_monitoring\_schedule, *[21](#page-20-0)* describe\_notebook\_instance, *[21](#page-20-0)* describe\_notebook\_instance\_lifecycle\_config, *[21](#page-20-0)* describe\_phi\_detection\_job, *[5](#page-4-0)* describe\_processing\_job, *[21](#page-20-0)* describe\_project\_versions, *[18](#page-17-0)* describe\_projects, *[18](#page-17-0)*

#### INDEX  $31$

describe\_recipe, *[12](#page-11-0)* describe\_rx\_norm\_inference\_job, *[5](#page-4-0)* describe\_schema, *[12](#page-11-0)* describe\_sentiment\_detection\_job, *[3](#page-2-0)* describe\_solution, *[12](#page-11-0)* describe\_solution\_version, *[12](#page-11-0)* describe\_stream\_processor, *[18](#page-17-0)* describe\_subscribed\_workteam, *[21](#page-20-0)* describe\_tags, *[10](#page-9-0)* describe\_text\_translation\_job, *[27](#page-26-0)* describe\_topics\_detection\_job, *[3](#page-2-0)* describe\_training\_job, *[21](#page-20-0)* describe\_transform\_job, *[21](#page-20-0)* describe\_trial, *[22](#page-21-0)* describe\_trial\_component, *[22](#page-21-0)* describe\_user\_profile, *[22](#page-21-0)* describe\_voices, *[17](#page-16-0)* describe\_workforce, *[22](#page-21-0)* describe\_workteam, *[22](#page-21-0)* detect\_custom\_labels, *[18](#page-17-0)* detect\_document\_text, *[25](#page-24-0)* detect\_dominant\_language, *[3](#page-2-0)* detect\_entities, *[4,](#page-3-0) [5](#page-4-0)* detect\_entities\_v2, *[5](#page-4-0)* detect\_faces, *[18](#page-17-0)* detect\_key\_phrases, *[4](#page-3-0)* detect\_labels, *[18](#page-17-0)* detect\_moderation\_labels, *[18](#page-17-0)* detect\_phi, *[5](#page-4-0)* detect\_sentiment, *[4](#page-3-0)* detect\_syntax, *[4](#page-3-0)* detect\_text, *[18](#page-17-0)* disassociate\_trial\_component, *[22](#page-21-0)*

get\_batch\_prediction, *[10](#page-9-0)* get\_bot, *[7](#page-6-0)* get\_bot\_alias, *[7](#page-6-0)* get\_bot\_aliases, *[7](#page-6-0)* get\_bot\_channel\_association, *[7](#page-6-0)* get\_bot\_channel\_associations, *[7](#page-6-0)* get\_bot\_versions, *[7](#page-6-0)* get\_bots, *[7](#page-6-0)* get\_builtin\_intent, *[7](#page-6-0)* get\_builtin\_intents, *[7](#page-6-0)* get\_builtin\_slot\_types, *[7](#page-6-0)* get\_celebrity\_info, *[18](#page-17-0)* get\_celebrity\_recognition, *[18](#page-17-0)* get\_content\_moderation, *[18](#page-17-0)* get\_data\_source, *[10](#page-9-0)*

get\_document\_analysis, *[25](#page-24-0)* get\_document\_text\_detection, *[25](#page-24-0)* get\_evaluation, *[10](#page-9-0)* get\_export, *[7](#page-6-0)* get\_face\_detection, *[18](#page-17-0)* get\_face\_search, *[18](#page-17-0)* get\_import, *[7](#page-6-0)* get\_intent, *[7](#page-6-0)* get\_intent\_versions, *[7](#page-6-0)* get\_intents, *[7](#page-6-0)* get\_label\_detection, *[18](#page-17-0)* get\_lexicon, *[17](#page-16-0)* get\_medical\_transcription\_job, *[26](#page-25-0)* get\_medical\_vocabulary, *[26](#page-25-0)* get\_ml\_model, *[10](#page-9-0)* get\_person\_tracking, *[18](#page-17-0)* get\_personalized\_ranking, *[14](#page-13-0)* get\_recommendations, *[14](#page-13-0)* get\_search\_suggestions, *[22](#page-21-0)* get\_segment\_detection, *[18](#page-17-0)* get\_session, *[9](#page-8-0)* get\_slot\_type, *[7](#page-6-0)* get\_slot\_type\_versions, *[7](#page-6-0)* get\_slot\_types, *[7](#page-6-0)* get\_solution\_metrics, *[12](#page-11-0)* get\_speech\_synthesis\_task, *[17](#page-16-0)* get\_terminology, *[27](#page-26-0)* get\_text\_detection, *[18](#page-17-0)* get\_transcription\_job, *[26](#page-25-0)* get\_utterances\_view, *[7](#page-6-0)* get\_vocabulary, *[26](#page-25-0)* get\_vocabulary\_filter, *[26](#page-25-0)* import\_terminology, *[28](#page-27-0)* index\_faces, *[18](#page-17-0)* infer\_icd10cm, *[5](#page-4-0)* infer\_rx\_norm, *[5](#page-4-0)* invoke\_endpoint, *[24](#page-23-0)* lexmodelbuildingservice, [6](#page-5-0) lexruntimeservice, [8](#page-7-0) list\_algorithms, *[22](#page-21-0)* list\_apps, *[22](#page-21-0)* list\_auto\_ml\_jobs, *[22](#page-21-0)* list\_batch\_inference\_jobs, *[12](#page-11-0)* list\_campaigns, *[12](#page-11-0)*

list\_candidates\_for\_auto\_ml\_job, *[22](#page-21-0)* list\_code\_repositories, *[22](#page-21-0)* list\_collections, *[18](#page-17-0)*

32 INDEX

```
list_compilation_jobs, 22
list_dataset_groups, 12
list_dataset_import_jobs, 12
list_datasets, 12
list_document_classification_jobs, 4
list_document_classifiers, 4
list_domains, 22
list_dominant_language_detection_jobs,
        4
list_endpoint_configs, 22
list_endpoints, 4, 22
list_entities_detection_jobs, 4
list_entities_detection_v2_jobs, 5
list_entity_recognizers, 4
list_event_trackers, 12
list_experiments, 22
list_faces, 18
list_filters, 12
list_flow_definitions, 22
list_human_task_uis, 22
list_hyper_parameter_tuning_jobs, 22
list_icd10cm_inference_jobs, 5
list_key_phrases_detection_jobs, 4
list_labeling_jobs, 22
list_labeling_jobs_for_workteam, 22
list_lexicons, 17
list_medical_transcription_jobs, 26
list_medical_vocabularies, 26
list_model_packages, 22
list_models, 22
list_monitoring_executions, 22
list_monitoring_schedules, 22
list_notebook_instance_lifecycle_configs,
        22
list_notebook_instances, 22
list_phi_detection_jobs, 5
list_processing_jobs, 22
list_recipes, 12
list_rx_norm_inference_jobs, 5
list_schemas, 12
list_sentiment_detection_jobs, 4
list_solution_versions, 12
list_solutions, 12
list_speech_synthesis_tasks, 17
list_stream_processors, 18
list_subscribed_workteams, 22
list_tags, 22
list_tags_for_resource, 4, 7
```

```
list_terminologies, 28
list_text_translation_jobs, 28
list_topics_detection_jobs, 4
list_training_jobs, 22
list_training_jobs_for_hyper_parameter_tuning_job,
        22
list_transcription_jobs, 26
list_transform_jobs, 22
list_trial_components, 22
list_trials, 22
list_user_profiles, 22
list_vocabularies, 26
list_vocabulary_filters, 26
list_workteams, 22
machinelearning, 9
personalize, 11
personalizeevents, 13
personalizeruntime, 14
polly, 15
post_content, 9
post_text, 9
predict, 10
put_bot, 7
put_bot_alias, 7
put_events, 13
put_intent, 7
put_lexicon, 17
put_session, 9
put_slot_type, 7
recognize_celebrities, 18
rekognition, 17
render_ui_template, 22
sagemaker, 19
sagemakerruntime, 23
search, 22
search_faces, 18
search_faces_by_image, 18
start_celebrity_recognition, 18
start_content_moderation, 18
start_document_analysis, 25
start_document_classification_job, 4
start_document_text_detection, 25
start_dominant_language_detection_job,
        4
start_entities_detection_job, 4
```
#### $I<sub>N</sub>DEX$  33

start\_entities\_detection\_v2\_job, *[5](#page-4-0)* start\_face\_detection, *[18](#page-17-0)* start\_face\_search, *[19](#page-18-0)* start\_icd10cm\_inference\_job, *[5](#page-4-0)* start\_import, *[7](#page-6-0)* start\_key\_phrases\_detection\_job, *[4](#page-3-0)* start\_label\_detection, *[19](#page-18-0)* start\_medical\_transcription\_job, *[26](#page-25-0)* start\_monitoring\_schedule, *[22](#page-21-0)* start\_notebook\_instance, *[22](#page-21-0)* start\_person\_tracking, *[19](#page-18-0)* start\_phi\_detection\_job, *[5](#page-4-0)* start\_project\_version, *[19](#page-18-0)* start\_rx\_norm\_inference\_job, *[5](#page-4-0)* start\_segment\_detection, *[19](#page-18-0)* start\_sentiment\_detection\_job, *[4](#page-3-0)* start\_speech\_synthesis\_task, *[17](#page-16-0)* start\_stream\_processor, *[19](#page-18-0)* start\_text\_detection, *[19](#page-18-0)* start\_text\_translation\_job, *[28](#page-27-0)* start\_topics\_detection\_job, *[4](#page-3-0)* start\_transcription\_job, *[26](#page-25-0)* stop\_auto\_ml\_job, *[22](#page-21-0)* stop\_compilation\_job, *[22](#page-21-0)* stop\_dominant\_language\_detection\_job, *[4](#page-3-0)* stop\_entities\_detection\_job, *[4](#page-3-0)* stop\_entities\_detection\_v2\_job, *[6](#page-5-0)* stop\_hyper\_parameter\_tuning\_job, *[22](#page-21-0)* stop\_icd10cm\_inference\_job, *[6](#page-5-0)* stop\_key\_phrases\_detection\_job, *[4](#page-3-0)* stop\_labeling\_job, *[22](#page-21-0)* stop\_monitoring\_schedule, *[22](#page-21-0)* stop\_notebook\_instance, *[22](#page-21-0)* stop\_phi\_detection\_job, *[6](#page-5-0)* stop\_processing\_job, *[23](#page-22-0)* stop\_project\_version, *[19](#page-18-0)* stop\_rx\_norm\_inference\_job, *[6](#page-5-0)* stop\_sentiment\_detection\_job, *[4](#page-3-0)* stop\_stream\_processor, *[19](#page-18-0)* stop\_text\_translation\_job, *[28](#page-27-0)* stop\_training\_document\_classifier, *[4](#page-3-0)* stop\_training\_entity\_recognizer, *[4](#page-3-0)* stop\_training\_job, *[23](#page-22-0)* stop\_transform\_job, *[23](#page-22-0)* synthesize\_speech, *[17](#page-16-0)*

tag\_resource, *[4](#page-3-0)*, *[7](#page-6-0)* textract, [24](#page-23-0)

transcribeservice, [25](#page-24-0) translate, [27](#page-26-0) translate\_text, *[28](#page-27-0)* untag\_resource, *[4](#page-3-0)*, *[7](#page-6-0)* update\_batch\_prediction, *[10](#page-9-0)* update\_campaign, *[12](#page-11-0)* update\_code\_repository, *[23](#page-22-0)* update\_data\_source, *[10](#page-9-0)* update\_domain, *[23](#page-22-0)* update\_endpoint, *[4](#page-3-0)*, *[23](#page-22-0)* update\_endpoint\_weights\_and\_capacities, *[23](#page-22-0)* update\_evaluation, *[10](#page-9-0)* update\_experiment, *[23](#page-22-0)* update\_medical\_vocabulary, *[26](#page-25-0)* update\_ml\_model, *[10](#page-9-0)* update\_monitoring\_schedule, *[23](#page-22-0)* update\_notebook\_instance, *[23](#page-22-0)* update\_notebook\_instance\_lifecycle\_config, *[23](#page-22-0)* update\_trial, *[23](#page-22-0)* update\_trial\_component, *[23](#page-22-0)* update\_user\_profile, *[23](#page-22-0)* update\_vocabulary, *[26](#page-25-0)* update\_vocabulary\_filter, *[26](#page-25-0)* update\_workforce, *[23](#page-22-0)* update\_workteam, *[23](#page-22-0)*